## **BAB III**

### **METODE PENELITIAN**

#### **3.1 Rancangan Penelitian**

Dalam rancangan penelitian ini, jenis penelitian yang akan digunakan dapat ditinjau dari berbagai aspek antara lain:

1. Penelitian Berdasarkan Metode Tujuannya.

Jika dilihat dari tujuannya, penelitian ini termasuk jenis penelitian kausal karena penelitian ini disusun untuk meneliti kemungkinan adanya hubungan sebab akibat antar variabel (Anwar Sanusi, 2013). Merujuk pada pendapat Anwar Sanusi, penelitian ini termasuk penelitian parsial karena bertujuan untuk menggambarkan hubungan variabel ROA, FDR, NPF, KPMM, BOPO dan Inflasi

2. Penelitian Berdasarkan Sumber Datanya.

Jenis data yang digunakan dalam penelitian ini adalah data sekunder. Peneliti memanfaatkan data yang sudah tersedia di lembaga perbankan (Nanang Martono, 2010). Data yang digunakan adalah laporan keuangan selama empat tahun terakhir (2015-2018), literatur serta data lainnya yang berhubungan dengan objek penelitian.

3. Penelitian Berdasarkan Jenis Teknik Pengambilan Datanya

Teknik pengambilan data yang digunakan adalah menggunakan teknik kuantitatif. Menurut Bagong Suyanto dan Sutinah (2006) penelitian kuantitatif menggunakan data berupa angka. Adapun angka yang digunakan adalah angka yang menunjukkan rasio NPF, FDR, ROA, KPMM, BOPO dan Inflasi.

### **3.2 Ruang Lingkup Penelitian**

Berdasarkan rumusan masalah dan tujuan penelitian, penelitian ini dibatasi pada aspek tinjauan pengaruh rasio NPF, Inflasi, KPMM, BOPO, FDR terhadap Return On Asset (ROA) serta pengaruh NPF sebagai variabel moderasi BOPO, FDR dan KPMM terhadap *Return On Asset* (ROA) pada bank umum syariah dengan periode penelitian yang digunakan selama tahun 2015 sampai 2018.

## **3.3. Identifikasi Variabel**

Berdasarkan landasan teori dan hipotesis penelitian pada analisis pengaruh maka variabel yang digunakan dalam penelitian ini meliputi variabel bebas dan variabel terikat dengan pengelompokan sebagai berikut :

- a. Variabel Bebas terdiri dari :
- *1.* Biaya Operasional terhadap Pendapatan Operasional *(BOPO)*
- *2. Financing Deposit Ratio* (FDR)
- *3.* Kewajiban Penyediaan Modal Minimum (KPMM)
- *4.* Inflasi

### b. Variabel terikat : *Return On Asset* (ROA)

c. Variabel Moderasi : *Non Performing Financing (NPF)* 

#### **3.4. Definisi Operasional Dan Pengukuran Variabel**

Untuk membatasi permasalahan dalam penelitian ini serta memudahkan dalam menganalisa data berikut akan diuraikan definisi operasional dari masing-masing variabel :

1. *Return on Asset* (ROA)

Merupakan perbandingan antara laba sebelum pajak dengan rata-rata total asset yang dimiliki oleh Bank Umum Syariah dengan satuan persen dan untuk mengukurnya menggunakan rumus 1 yang telah dijelaskan pada BAB II.

2. Biaya Operasional terhadap Pendapatan Operasional (BOPO)

Merupakan rasio yang menggambarkan efisiensi perbankan dalam melakukan kegiatan operasionalnya. Semakin kecil nilai BOPO artinya semakin efisien perbankan dalam beroperasi. Dimana satuan pengukurannya menggunakan persen dan mengukurnya menggunakan rumus 2 yang telah dijelaskan di BAB II.

3. *Financing to Deposit Ratio (FDR)*

Rasio yang merupakan perbandingan dari seluruh total pembiayaan yang diberikan dengan total dana pihak ketiga. Dimana satuan yang di ukur dalam bentuk persen dan untuk mengukurnya menggunakan rumus 3 yang telah dijelaskan di BAB II.

4. Kewajiban Pemenuhan Modal Minimum (KPMM)

Rasio ini membandingkan antara modal sendiri yang dimiliki Bank Syariah dengan ATMR. Dimana satuan yang diukur dalam bentuk persen dan mengukurnya menggunakan rumus 4 yang telah dijelaskan di BAB II

5. Inflasi

Inflasi merupakan kenaikan maupun penurunan harga atau jasa yang secara terus menerus akibat perubahan pertumbuhan ekonomi nasional. Inflasi yang digunakan dalam penelitian ini yaitu inflasi yang dikeluarkan secara triwulanan yang dibuat mulai periode triwulan I tahun 2015 hingga Triwulan IV tahun 2018. Dimana satuan pengukurannya menggunakan persen dan mengukurnya menggunakan rumus 6 yang telah dijelaskan di BAB II

7. *Non Performing Financing (NPF)*

Rasio ini membandingkan antara total pembiayaan yang bermasalah dengan

total pembiayaan. Dimana satuan yang diukur dalam bentuk persen dan

mengukurnya menggunakan rumus 7 yang telah dijelaskan di BAB II

### **3.5. Populasi, Sampel Dan Teknik Pengambilan Sampel**

Jumlah Bank Umum Syariah (BUS) yang tercatat di OJK per Desember

2018 sebanyak 14 bank syariah dengan perincian seperti tabel 3.1 di bawah ini :

### **Tabel 3.1 DAFTAR BANK UMUM SYARIAH BERDASARKAN TOTAL ASSET PER DESEMBER 2018 (Dalam Jutaan Rupiah)**

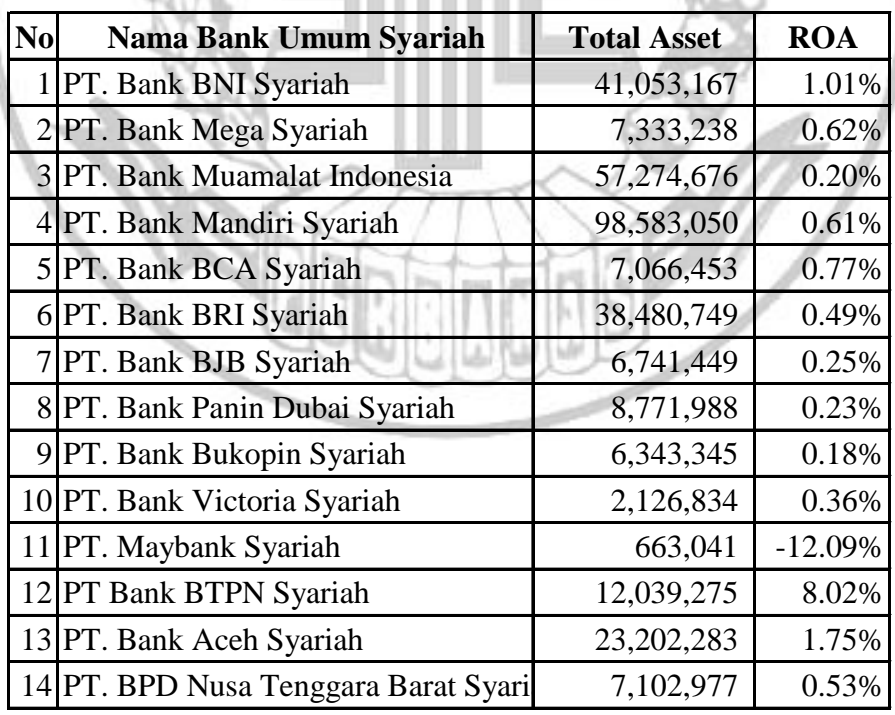

Sumber: Laporan Keuangan Otoritas Jasa Keuangan, Diolah

Dalam pengambilan sampel dari populasi dilakukan dengan menggunakan cara purposive sampling, yaitu teknik pengambilan sampel yang didasarkan pada kriteria-kriteria tertentu yang ditetapkan sesuai dengan tujuan penelitian. Kriteria penentuan sampel yang digunakan pada penelitian ini adalah Bank Umum Syariah yang termasuk bank devisa per Desember 2018 dari anggota populasi yang terdapat pada tabel 3.1 sehingga didapatkan 6 bank umum syariah devisa seperti pada tabel 3.2.

Pemilihan bank umum syariah devisa sebagai sampel penelitian dengan mempertimbangkan probabilitas mendapatkan keuntungan yang dimiliki bank umum syariah devisa lebih besar dibandingkan bank umum syariah non devisa. Layanan devisa ini menjadikan bank umum syariah menjadi pilihan nasabah dalam menggunakan transaksi perbankan sebagai pendukung fasilitas pembiayaan yang dinikmatinya. Sehingga bank umum syariah devisa lebih diminati daripada bank umum syariah non devisa dengan fasilitas yang lebih lengkap.

# **Tabel 3.2 DAFTAR ASET BANK UMUM SYARIAH DEVISA PER DESEMBER 2018 (Dalam Jutaan Rupiah)**

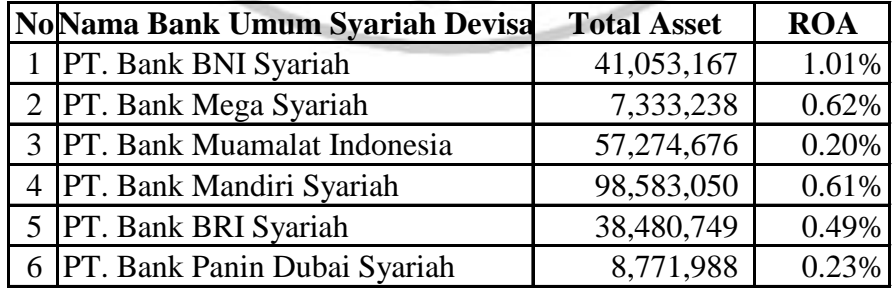

Sumber: Laporan Keuangan Otoritas Jasa Keuangan, Diolah

### **3.6. Data dan Metode Pengumpulan Data**

Data yang digunakan dalam penelitian ini adalah data sekunder, berupa laporan keuangan pada setiap akhir tahun 2015 sampai dengan tahun 2018 dari Bank Umum Syariah. Metode pengumpulan data yang digunakan dalam penelitian ini yaitu memakai metode dokumentasi yang diperoleh dari laporan keuangan yang berasal dari Bank Indonesia dan Otoritas Jasa Keuangan*.*

### **3.7.Teknik Analisis Data**

Adapun teknik yang digunakan yaitu deskriptif dan statistik. Teknik deskriptif adalah untuk menggambarkan perkembangan variabel penelitian.Teknik statistik adalah untuk menggambarkan data dengan menggunakan regresi linier berganda yang bertujuan untuk mengetahui seberapa besar pengaruh variabel bebas Inflasi, Kewajiban Pemenuhan Modal Minimum (KPMM), Biaya Operasional terhadap Pendapatan Operasional (BOPO), *Financing Deposit Ratio* (FDR). Maka dilakukan analisis dengan langkah-langkah sebagai berikut:

1. Analisis Deskriptif

Analisis ini dilakukan untuk memberikan gambaran tentang rasio keuangan KPMM, BOPO, NPF, FDR, ROA dan Inflasi yang memberikan gambaran mengenai perkembangan variabel ekonomi makro

2. Uji Asumsi Klasik

Mengingat data penelitian yang digunakan adalah sekunder, maka untuk memenuhi syarat yang ditentukan sebelum uji hipotesis melalui uji t dan uji F maka perlu dilakukan pengujian atas beberapa asumsi klasik yang digunakan yaitu normalitas, mulltikolinieritas, autokolerasi, dan heteroskedastisitas yang secara rinci dapat dijelaskan sebagai berikut:

a. Uji Normalitas

Uji normalitas bertujuan untuk menguji apakah sampel yang digunakan mempunyai distribusi normal atau tidak. Dalam model regresi linier, asumsi ini ditunjukkan oleh nilai error yang berdistribusi normal. Model regresi yang baik adalah model regresi yang dimiliki distribusi normal atau mendekati normal, sehingga layak dilakukan pengujian secara statistik. Pengujian normalitas data menggunakan Test of Saphiro-Wilk dalam program STATA. Menurut Singgih Santoso (2012) dasar pengambilan keputusan bisa dilakukan berdasarkan probabilitas (Asymtotic Significance), yaitu:

a) Jika probabilitas > 0,05 maka distribusi dari model regresi adalah normal. b) Jika probabilitas < 0,05 maka distribusi dari model regresi adalah tidak normal. b. Uji Multikolinearitas

Uji multikolinearitas digunakan untuk menguji apakah dalam model regresi ditemukan ada atau tidaknya korelasi antara variabel bebas. Jika terjadi kolerasi, maka dinamakan terdapat problem multikolinierita. Model regresi yang baik seharusnya tidak terjadi kolerasi diantara variabel independen. Jika terbukti ada multikolinieritas, sebaiknya salah satu independen yang ada dikeluarkan dari model, lalu pembuatan model regresi diuang kembali (Singgih Santoso, 2010:234). Untuk mendeteksi ada tidaknya multikolinieritas dapat dilihat dari besaran Variance Inflation Factor (VIF) dan Tolerance. Pedoman suatu model regresi yang bebas multikolinieritas adalah mempunyai angka tolerance

mendekati 1. Batas VIF adalah 10, jika nilai VIF dibawah 10, maka tidak terjadi gejala multikolinieritas (Gujarati,2012:432). Menurut Singgih Santoso (2012:236) rumus yang digunakan adalah sebagai berikut:

$$
VIF = \frac{1}{Tolerance} \qquad \text{atau} \qquad \qquad Tolerance = \frac{1}{VIF}
$$

c. Uji Autokolerasi

Uji autokolerasi yang dilakukan penelitian ini bertujuan untuk mengetahui apakah dalam sebuah model regresi linier ada kolerasi antara kesalahan penganggu pada periode t dengan kesalahan pada periode t-1 (sebelumnya). Jika terjadi kolerasi, maka dinamakan ada problem autokorelasi. Tentu saja model regresi yang baik adalah regresi yang bebas dari autokolerasi (Singgih Santoso, 2012:241). Pada prosedur pendeteksian masalah autokolerasi dapat dgunakan besaran Durbin-Waston. Untuk memeriksa ada tidaknya autokolerasi, maka dilakukan uji Durbin-Watson dengan keputusan sebagai berikut:

- Jika (D-W) < d l , maka ho ditolak
- Jika (D-W)  $> du$ , maka h0 diterima
- Jika d  $1 < (D-W) <$  du , maka tidak dapat diambil kesimpulan

Tabel 3.3

### Uji Statistik Durbin-Watson

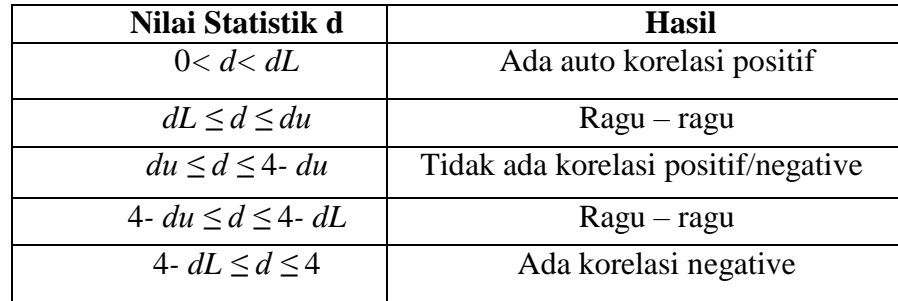

#### d. Uji Heteroskedastisitas

Uji heteroskedastisitas bertujuan untuk menguji apakah dalam sebuah model regresi, terjadi ketidaksamaan varians atau residual dari satu pengamatan ke pengamatan yang lain. Menurut Gujarati (2012:406) untuk menguji ada tidaknya heteroskedastisitas digunakan uji-rank Spearman yaitu dengan mengkorelasikan variabel independen terhadap nilai absolut dari residual (error). Untuk mendeteksi gejala uji heteroskedastisitas, maka dibuat persamaan regresi dengan asumsi tidak ada heteroskedastisitas kemudian menentukan nilai absolut residual, selanjutnya meeregresikan nilai absolute residual diperoleh sebagai variabel dependen serta dilakukan regresi dari variabel independen. Jika nilai koefisien korelasi antara variabel independen dengan nilai absolut dari residual signifikan, maka kesimpulannya terdapat heteroskedastisitas (varian dari residual tidak homogen).

3. Analisis Hipotesis

Menurut Imam Ghozali (2011: 97) suatu pengujian hipotesis statistik ialah prosedur yang memungkinkan keputusan dapat dibuat, yaitu keputusan untuk menolak atau tidak menolak hipotesis yang sedang dipersoalkan atau diuji. Adapun langkah-langkah yang dilakukan dalam pengujian hipotesis adalah sebagai berikut :

a. Analisis Regresi Linear Berganda

Analisis regresi dilakukan untuk menentukan arah dan besarnya pengaruhpengaruh variabel bebas terhadap variabel tergantung dengan menggunakan rumus regresi linier berganda sebagai berikut :

$$
Y_1 = \alpha + \beta_1 X_{1(t)} + \beta_2 X_{2(t)} + \beta_3 X_{3(t-1)} + \beta_4 X_{4(t)} + ei
$$

Keterangan :

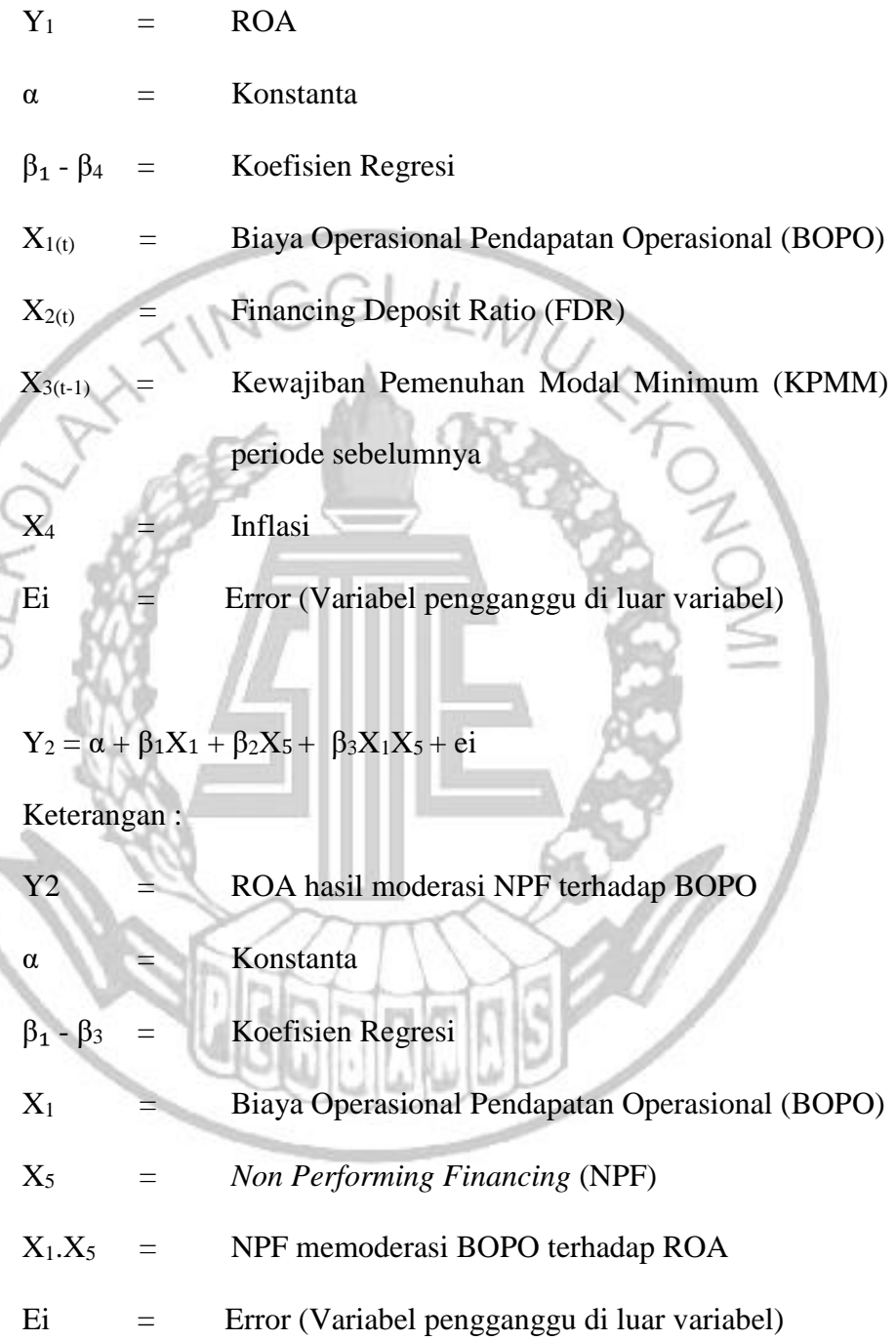

$$
Y_3 = \alpha + \beta_2 X_2 + \beta_5 X_5 + \beta_6 X_2 X_5 + ei
$$

Keterangan :

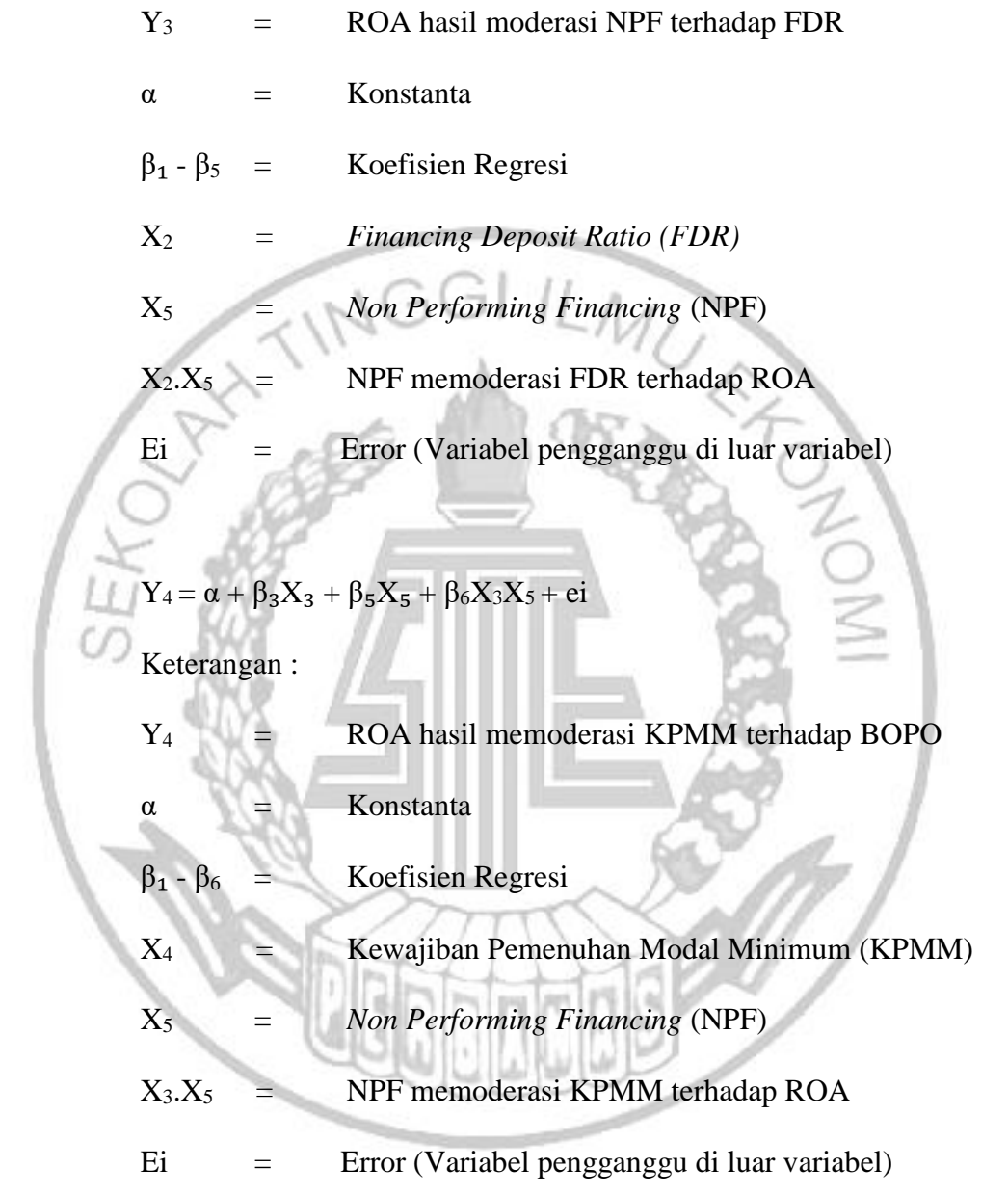

# b. Uji F

Uji F digunakan untuk melihat signifikan tidaknya pengaruh variabel bebas secara simultan terhadap variabel tergantung. Adapun langkah-langkah sebagai berikut :

1. Merumuskan formulasi atau uji hipotesis

H<sub>0</sub> = β<sub>1</sub> = β<sub>3</sub> = β<sub>4</sub> = 0, berarti variabel-variabel bebas secara bersama-sama mempunyai pengaruh yang tidak signifikan terhadap variabel tergantung.

H<sub>i</sub> = salah satu dari β<sub>1</sub>, β<sub>2</sub>, β<sub>3</sub>, β<sub>4</sub>  $\neq$  0, berarti variabel-variabel bebas secara bersama-sama mempunyai pengaruh yang signifikan terhadap variabel tergantung.

- 2. Menentukan taraf signifikan α sebesar 0, 05.
- 3. Menentukan daerah penerimaan H0.

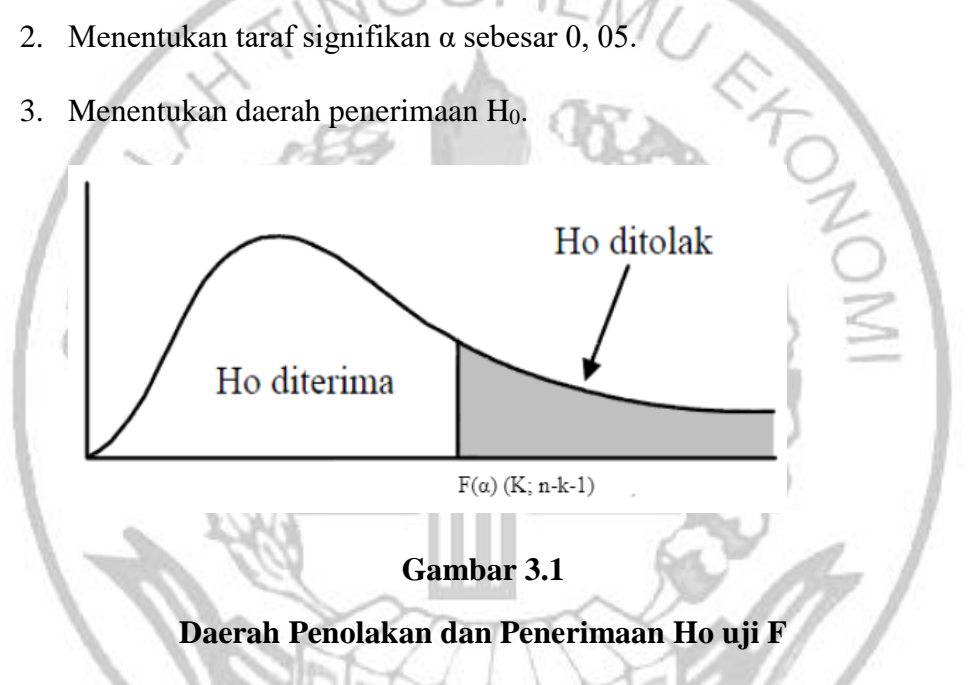

4. Menghitung statistik uji F dengan menggunakan rumus sebagai berikut :  $F = \frac{SSR/k}{SSE/(n-k-1)}$ 

#### Keterangan:

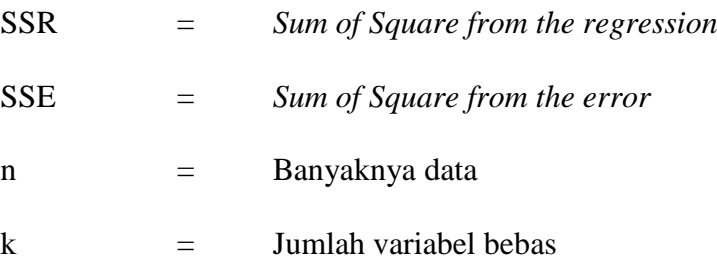

5. Menarik kesimpulan

Kesimpulan H<sub>0</sub> diterima dan ditolak berdasarkan pada hasil perbandingan antara Fhitung dan Ftabel dengan kriteria pengujian sebagai berikut :

Jika  $F_{\text{hitung}} \leq F_{\text{table}}$  maka Ho diterima dan H<sub>1</sub> ditolak.

Jika  $F_{\text{hitung}} > F_{\text{table}}$  maka Ho ditolak dan H<sub>1</sub> diterima.

c. Uji t (Uji Parsial)

Uji t dilakukan untuk menguji tingkat signifikan pengaruh variabel bebas (X1, X2, X3, X4,) secara parsial terhadap variabel tergantung Y (ROA). Langkah pengujiannya adalah sebagai berikut :

c.1 Variabel bebas berpengaruh negatif terhadap Variabel tergantung

c.1.1 Merumuskan formulasi atau uji hipotesis :

H<sub>0</sub>: β<sub>i</sub>  $\geq$  0, berarti variabel X<sub>1</sub> (BOPO) dan X<sub>4</sub> (Inflasi) secara parsial mempunyai pengaruh yang tidak signifikan terhadap variabel tergantung Y (ROA).

H<sub>1</sub> : β<sub>i</sub> < 0, berarti variabel X<sub>1</sub> (BOPO) dan X<sub>4</sub> (Inflasi) secara parsial memiliki pengaruh negatif yang signifikan terhadap variabel tergantung Y (ROA).

c.1.2. Menentukan taraf signifikan α sebesar 0,05

c.1.3. Menentukan daerah penerimaan dan penolakan  $H_0$  (sisi kiri)

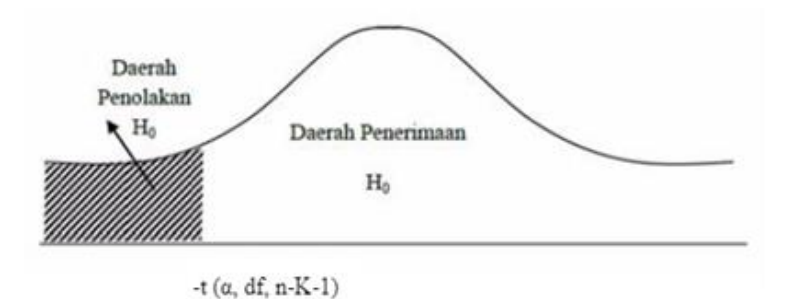

**Gambar 3.2 Daerah Penolakan atau Penerimaan Ho uji t sisi kiri**

- c.2 Variabel bebas berpengaruh signifikan terhadap Variabel tergantung
- c.2.1 Merumuskan formulasi atau uji hipotesis :

H<sub>0</sub>: β<sub>i</sub> = 0, berarti variabel X<sub>2</sub> (FDR) dan X<sub>3</sub> (KPMM) secara parsial mempunyai pengaruh yang tidak signifikan terhadap variabel tergantung Y (ROA).

H<sub>1</sub> ≠β<sub>i</sub>, berarti variabel X<sub>2</sub> (FDR) dan X<sub>3</sub> (KPMM) secara parsial memiliki

pengaruh yang signifikan terhadap variabel tergantung Y (ROA).

- c.2.2. Menentukan taraf signifikan α sebesar 0,05
- c.2.3. Menentukan daerah penerimaan dan penolakan  $H_0$  (dua sisi)

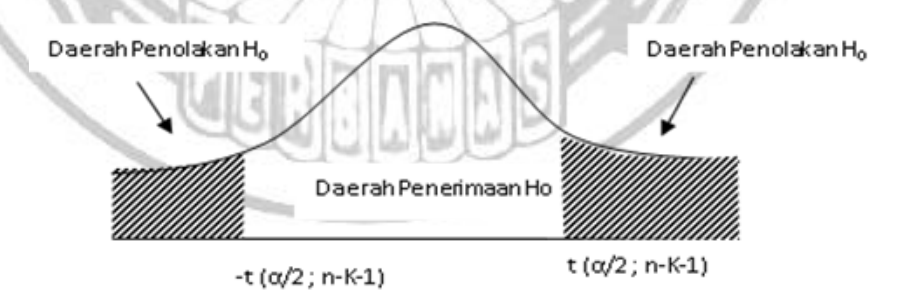

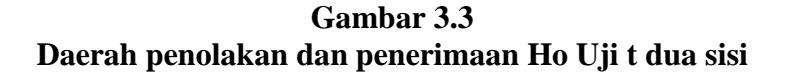

c.3 Variabel moderasi berpengaruh signifikan memoderasi hubungan variabel bebas terhadap Variabel tergantung

c.3.1 Merumuskan formulasi atau uji hipotesis :

H<sub>0</sub>: β<sub>i</sub> = 0, berarti variabel moderasi X<sub>5</sub> (NPF) secara parsial mempunyai pengaruh yang tidak signifikan memoderasi variabel X<sup>1</sup> (BOPO), X<sup>2</sup> (FDR) serta  $X_3$  (KPMM) terhadap variabel tergantung Y (ROA).

- H<sup>1</sup> ≠ βi, berarti variabel moderasi X<sup>1</sup> (NPF) secara parsial mempunyai pengaruh yang signifikan memoderasi variabel  $X_1$  (BOPO),  $X_2$  (FDR) serta  $X_3$  (KPMM) terhadap variabel tergantung Y (ROA).
- c.3.2. Menentukan taraf signifikan α sebesar 0,05

c.3.3. Menentukan daerah penerimaan dan penolakan  $H_0$  (dua sisi)

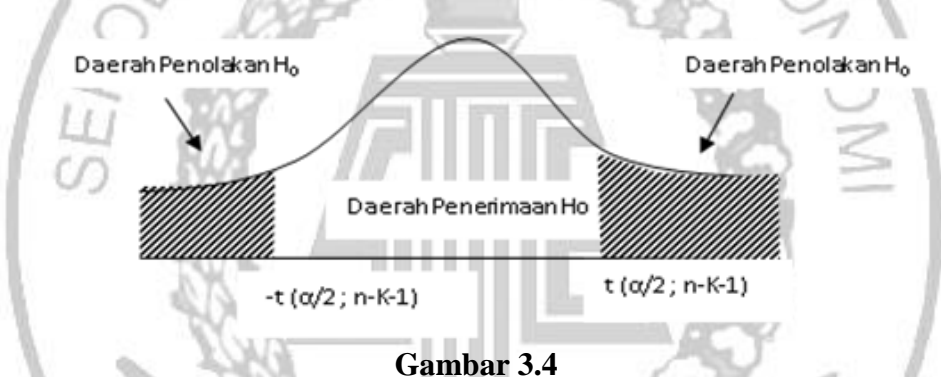

**Daerah penolakan dan penerimaan Ho Uji t dua sisi**

c.4. Menghitung statistik uji t yang dilakukan oleh computer dengan menggunakan program *software* yang relevan, Uji t bisa juga dihitung dengan menggunakan rumus sebagai berikut:

$$
t \text{ hitung} = \frac{bi}{s(bi)}
$$

keterangan:

 $S(bi)$  = standart error bi

 $bi$  = koefisien regresi variabel

- c.5. Menarik kesimpulan berdasarkan uji statistik yang dilakukan yaitu :
	- a. Untuk uji t sisi kanan

Jika t hitung  $\leq t$  tabel maka Ho diterima dan H<sub>1</sub> ditolak.

Jika t hitung > t tabel maka Ho ditolak dan  $H_1$  diterima.

b. Untuk uji t sisi kiri

Jika t hitung  $\leq$  -t tabel maka Ho diterima dan H<sub>1</sub> ditolak.

Jika t hitung < -t tabel maka Ho ditolak dan H<sup>1</sup> diterima.

c. Untuk uji t dua sisi, sisi kanan dan sisi kiri

Jika -t tabel  $\leq t$  hitung  $\leq t$  tabel maka Ho diterima dan H<sub>1</sub> ditolak.

Jika -t  $_{\text{hitung}}$  < -t  $_{\text{table}}$  atau t $_{\text{hitung}}$  > t  $_{\text{table}}$  maka Ho ditolak dan H<sub>1</sub>

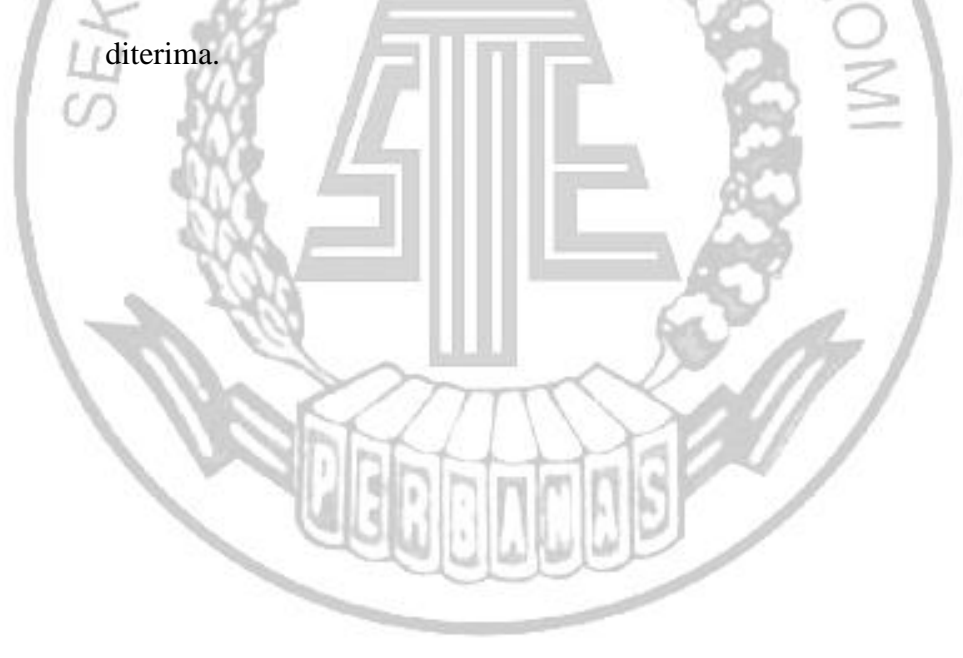